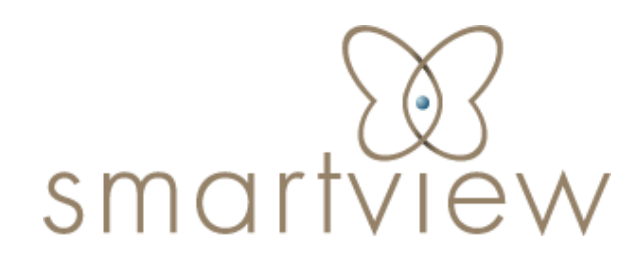

# Cabinet de conseil & formation Accélérateur de transformation

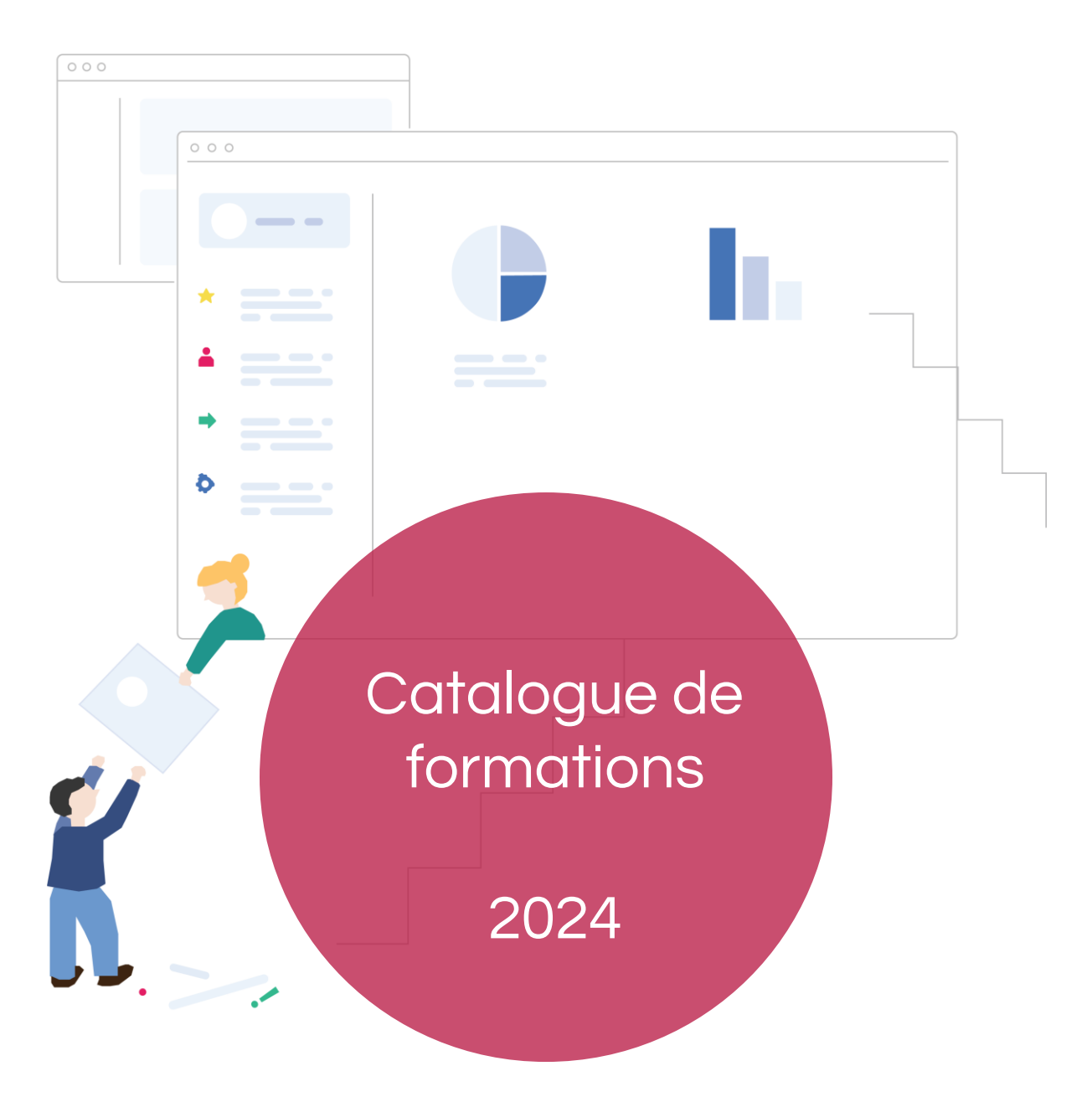

**SmartView** 

# smartview

### « Nous sommes convaincus d'aider les entreprises et les Hommes à grandir en plaçant l'humain au cœur de la transformation, avec fierté et honnêteté. »

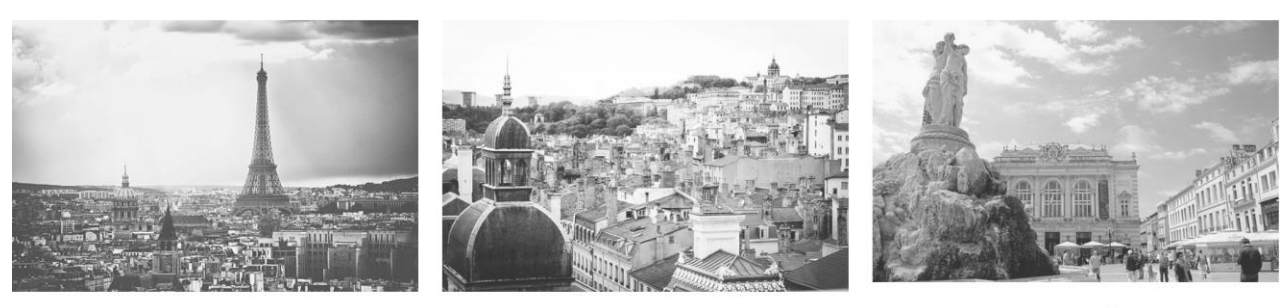

**Paris** 

Lyon

Montpellier

Nos consultants / formateurs aident chaque jour nos clients - Grands entreprises, ETI & PME, éditeurs logiciels, Collectivités et Services de l'Etat… - à simplifier leur fonctionnement et à devenir plus agiles, plus performantset plus innovants.

Qui sommes-nous ?

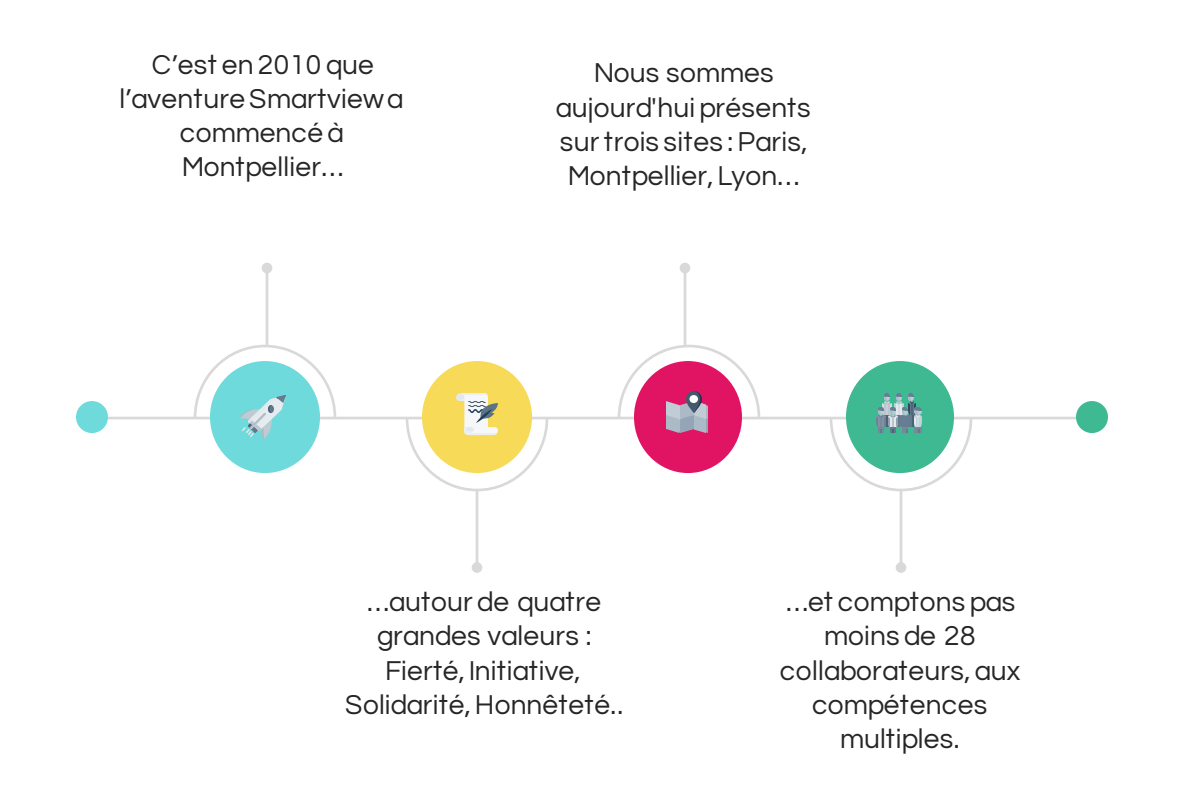

### Nos formations

#### **Nous sommes beaucoup plus qu'un « centre de formation »**

Nos formateurs sont avant tout des consultants : ils accompagnent les clients pour mettre en œuvre progressivement des nouvelles organisations agiles basées sur l'humain, des nouveaux processus efficients entre équipes métiers et informatiques, et des solutions numériquesde collaborationet de valorisation desdonnéespertinents Nos formations sont avant tout le fruit de notre connaissance du « terrain » issue de projets et de missions concrètes, de retours d'expérience riches et variés, de savoirs et de savoir-faire que nous souhaitons transmettre et partager avec pédagogie et passion.

Nous sommes un organisme de formation certifié **Qualiopi.**

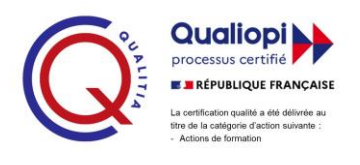

# Notre offre

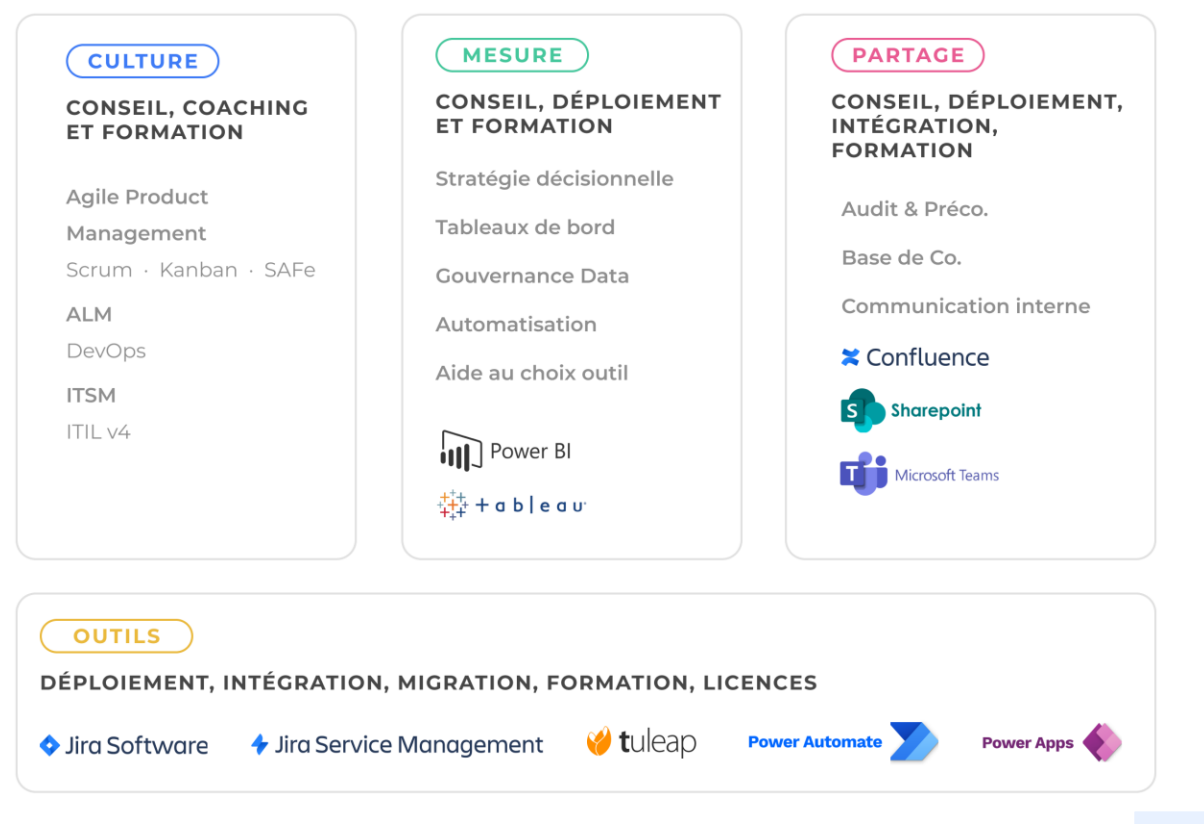

SmartView

# FORMATIONS ATLASSIAN

# smart

#### Durée: 2 jours

Participants: 2 à 8 personnes

#### Niveau minimum :

Utilisateurs débutants ne connaissant pas ou peu l'outil.

#### Prérequis: Aucun

#### M é thodologie et évaluation :

- 50%théorie,
- 50% pratique sur des cas d'usage identifiés au préalable et/ou QCM, + échanges

#### M atériel nécessaire :

Une connexion Internet

#### Points forts:

- Retours d'expérience de terrain
- Equilibre entre les connaissances théoriques et les mises en œuvre pratique

#### Intervenant :

• Consultant Atlassian certifié

#### Supports et cours en français

Inter : Prix : 2 500€ / participants

#### P rochaines sessions distancielles :

• 17 & 18 septembre 2024

#### Intra : Prix : 3 200€

#### Dé lai moyen de mise en œuvre :

1 mois après signature. Veuillez nous contacter afin de planifier une session présentielle ou distancielle.

#### Handicap :

Nous mettons tout en œuvre pour rendre nos formations accessibles. Afin d'établir les modalités d'adaptation nécessaires, merci de nous contacter en amont de toute inscription.

# Objectifs pédagogiques

Je suis en mesure d'administrer l'outil Jira DC / Server (types de demandes, Workflows, notifications….).

Administration fonctionnelle Jira

Je sais organiser mes projets dans Jira.

Je sais gérer les utilisateurs de mon instance Jira.

Je sais mettre en place des tableaux de bord et des rapports.

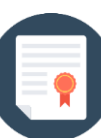

### Programme

#### **1 – Introduction et conceptsclés**

Présentation des participants Concepts clés de Jira

#### **2 – Gestion des projets dans Jira**

Organiser les projets de son instance Jira

#### **3 – Gestion des utilisateurs**

Utilisateurs, groupes et rôles projet

#### **4 – Gestion des types de demandes**

Définir des types de demandes à appliquer sur les projets

#### **5 – Introduction aux workflows**

Construire des cycles de vie des demandes

#### **6 – Champs et écrans**

Comprendre les champs systèmes. Créer des champs et des écrans personnalisés

#### **7 – Permissions et autorisations**

#### Comprendre les autorisations globales et les permissions

projets

#### **8 – Evènements & Notifications**  Système de notifications, création d'évènements personnalisés

#### **9. Recherche et reportings**

JQL simple et avancé Rapports et tableaux de bord

#### **10 – Aller plus loin avec les demandes**

Gérer les liens entre les demandes, la saisie de temps, les priorités…

#### **11 – Composants additionnels**

choisir, Installer et gérer les plugins

#### **12 – Administration technique et support**

Outils et méthode d'administration technique et relations avec le support Atlassian

#### **13 – Gouvernance et bonnes pratiques**

Bonnes pratiques et conseils d'administration et de gouvernance applicative Les 10 commandements Jira

\* Le contenu et les ateliers peuvent être légèrement adaptés en fonction du contexte. \*\* L'accès à nos formations peut été initié, soit par l'employeur, soit à l'initiative du salarié avec l'accord de ce dernier, soit à l'initiative propre du salarié.

21/03/2024

# Jira Software

# smar

#### Durée: 1 jour

Participants : 2 à 8 personnes

#### Niveau minimum :

Utilisateurs débutants ne connaissant pas ou peu l'outil.

#### Prérequis : Aucun

#### M é thodologie et évaluation :

- 60% théorie,
- 40% pratique sur des cas d'usages identifiés au préalable et/ou QCM + échanges

#### M atériel nécessaire :

Une connexion Internet

#### Points forts:

- Retours d'expérience de terrain
- Equilibre entre les connaissances théoriques et les mises en œuvre pratique

#### Intervenant :

• Consultant Atlassian certifié

#### Supports et cours en français

Inter : Prix : 1 250€ / participants

#### P rochaines sessions distancielles :

• 12 septembre 2024

Intra : Prix : 1 600€

#### Dé lai moyen de mise en œuvre :

1 mois après signature. Veuillez nous contacter afin de planifier une session présentielle ou distancielle.

#### Handicap :

Nous mettons tout en œuvre pour rendre nos formations accessibles. Afin d'établir les modalités d'adaptation nécessaires, merci de nous contacter en amont de toute inscription.

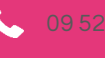

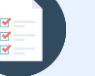

### Objectifs pédagogiques

Je connais les principes clés de l'agilité. Je suis en mesure d'administrer l'outil Jira (notifications, évènements, demandes, cycle de vie de la demande….). Je peux créer mes sprints, les planifier, suivre l'avancement? Je peux mettre en place des reportings Agile.

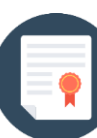

### Programme

#### **1 –Concepts-clés de l'agilité**

Concepts clés de l'agilité<br>Introduction Scrum Introduction Scrum et les cérémonies Scrum / Introduction Kanban

#### **2 – Gestion des projets dans Jira**

Organiser les projets dans son instance Jira Créer un projet

#### **3 – Gestion des utilisateurs**

Utilisateurs, groupes et rôles projet

#### **4 – Gérer le Backlog et Estimation/ Grooming**

Sélection des paramètres d'estimation et de suivi Ajuster le backlog et Prioriser les demandes

#### **5 – Planification d'un sprint**

Création d'un sprint Planifier un sprint / Suivre son avancement / Finaliser le sprint Visualiser le rapport de sprint

#### **6 – Création d'un Tableau Scrum et/ou Kanban**

Gestion des colonnes d'un tableau / Personnaliser le tableau (Filtres)

#### **7 – Gérer des rapports**

Gestion des reportings intégrés

#### **8 – Jira Work Management pour l'utilisateur**

Trouver des demandes / Travailler sur les demandes Collaborer avec l'équipe Créer une branche

\* Le contenu et les ateliers peuvent être légèrement adaptés en fonction du contexte. \*\* L'accès à nos formations peut été initié, soit par l'employeur, soit à l'initiative du salarié avec l'accord de ce dernier, soit à l'initiative propre du salarié.

21/03/2024

# smart

#### Durée: 1 jour

Participants : 2 à 8 personnes

#### Niveau minimum :

Utilisateurs débutants ne connaissant pas ou peu l'outil.

#### Prérequis : Aucun

#### M é thodologie et évaluation :

- 70% théorie,
- 30% pratique sur des cas d'usages identifiés au préalable et/ou QCM, + échanges

#### M atériel nécessaire :

Une connexion Internet

#### Points forts:

- Retours d'expérience de terrain
- Equilibre entre les connaissances théoriques et les mises en œuvre pratique

#### Intervenant :

Consultant Atlassian certifié

#### Supports et cours en français

Inter : Prix : 1 250€ / participants

#### P rochaines sessions distancielles :

• 11 septembre 2024

#### Intra : Prix : 1 600€

#### Dé lai moyen de mise en œuvre :

1 mois après signature. Veuillez nous contacter afin de planifier une session présentielle ou distancielle.

#### Handicap :

Nous mettons tout en œuvre pour rendre nos formations accessibles. Afin d'établir les modalités d'adaptation nécessaires, merci de nous contacter en amont de toute inscription.

# Objectifs pédagogiques

Je sais créer des projets et des utilisateurs. Je peux créer et personnaliser mon portail utilisateur. Je sais configurer des SLA, des automatisations, et des notifications. Je sais créer des rapports et effectuer des recherches JQL.

Jira Service Management

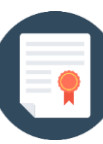

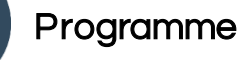

**1 – Concepts de Jira Service Management** ITSM de Jira

#### **2 – Gestion des projets dans Jira**

Organiser les projets de son instance Jira

#### **3 – Gestion des utilisateurs**

Utilisateurs et rôles

#### **4 – Personnalisation du portail utilisateur**

Définir des types de requête à appliquer sur les projets et modifier les champs

#### **5 – Configurer les SLA**

Mettre en place des accords de niveau de service et utiliser des requêtes JQL sur les SLA

#### **6 – Configurer les files d'attente**

Objectifs et mise en place des files d'attente

#### **7 – Configurer les automatisations**

Mettre en place des règles d'automatisations prédéfinies et/ou personnalisées

#### **8 –Gérer les notifications**

Personnaliser les notifications clients Jira Service Management

#### **9 –Le rôle d'administrateur projet**

Les fonctions de l'administrateur projet

#### **10 –Les rapports**

Les rapports par défaut et personnalisés

#### **11 –Les Opérations JQL**

Gestion des SLA et des approbations avec les requêtes JQL

#### **12 –Intégrer une base de connaissance**

Associer votre base de connaissance sur votre Jira Service Management

#### **13 –Enquête de satisfaction client**

Récolter le retour des clients sur la satisfaction de l'outil JSM

\* Le contenu et les ateliers peuvent être légèrement adaptés en fonction du contexte. \*\* L'accès à nos formations peut été initié, soit par l'employeur, soit à l'initiative du salarié avec l'accord de ce dernier, soit à l'initiative propre du salarié.

21/03/2024

# Jira Cloud

# smart

#### Durée: 2 jours

Participants : 2 à 8 personnes

#### Niveau minimum :

Utilisateurs débutants ne connaissant pas ou peu l'outil

#### Prérequis : Aucun

#### M é thodologie et évaluation :

- 60% théorie,
- 40% pratique sur des cas d'usages identifiés au préalable et/ou QCM, et échanges

#### M atériel nécessaire :

Une connexion Internet

#### Points forts:

- Retours d'expérience de terrain
- Equilibre entre les connaissances théoriques et les mises en œuvre pratique

#### Intervenant :

Consultant Atlassian certifié

#### Supports et cours en français

Inter : Prix : 1 250€ / participants

#### P rochaines sessions distancielles :

• 2 & 3 octobre 2024

Intra : Prix : 3 200€

#### Dé lai moyen de mise en œuvre :

1 mois après signature.

Veuillez nous contacter afin de planifier une session présentielle ou distancielle.

#### Handicap :

Nous mettons tout en œuvre pour rendre nos formations accessibles. Afin d'établir les modalités d'adaptation nécessaires, merci de nous contacter en amont de toute inscription.

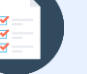

# Objectifs pédagogiques

Je suis en mesure d'administrer l'outil Jira (types de demandes, Workflows, notifications….).

Je sais organiser mes projets dans Jira.

Je sais gérer les utilisateurs de mon instance Jira.

Je sais mettre en place des tableaux de bord et des rapports.

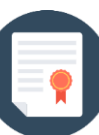

### Programme

#### **1 – Introduction et conceptsclés**

Présentation des participants Concepts clés de Jira

#### **2 – Gestion des projets dans Jira**

Organiser les projets de son instance Jira

#### **3 – Gestion des utilisateurs**

Utilisateurs, groupes et rôles projet

#### **4 – Gestion des types de demandes**

Définir des types de demandes à appliquer sur les projets

#### **5 – Introduction aux workflows**

Construire des cycles de vie de demandes

#### **6 – Champs et écrans**

Comprendre les champs systèmes. Créer des champs et des écrans personnalisés

#### **7 – Permissions et autorisations**

Comprendre les autorisations globales et les permissions projets

#### **8 – Evènements & Notifications**  Système de notifications, création d'évènements personnalisés

#### **9. Gestion des tableaux Agiles**

Introduction et gestion des tableaux agiles

#### **10 – Gestion des automations**

Principes et mise en place des automations sur le ou les projets

#### **11 – Roadmaps Jira**

Principes et utilisation d'une application GANTT

#### **12 – Recherche et reporting**

JQL simple et avancé Rapports et tableaux de bord

#### **13 – Gouvernance et bonnes pratiques**

Bonnes pratiques et conseils d'administration et de gouvernance applicative Les 10 commandements Jira

\* Le contenu et les ateliers peuvent être légèrement adaptés en fonction du contexte. \*\* L'accès à nos formations peut été initié, soit par l'employeur, soit à l'initiative du salarié avec l'accord de ce dernier, soit à l'initiative propre du salarié.

21/03/2024

# **Confluence**

# smart

#### Durée: 1/2 journée

Participants : 2 à 8 personnes

#### Niveau minimum :

Utilisateurs débutants ne connaissant pas ou peu l'outil.

#### Prérequis : Aucun

#### M é thodologie et évaluation :

- 43% théorie,
- 57% pratique sur des cas d'usages identifiés au préalable et/ou QCM + Echanges

#### M atériel nécessaire :

• Une connexion Internet

#### Points forts:

- Retours d'expérience de terrain
- Equilibre entre les connaissances théoriques et les mises en œuvre pratique

#### Intervenant :

• Consultant Atlassian certifié

#### Supports et cours en français

Inter : Prix : 800€ / participants

#### P rochaines sessions distancielles :

• 8 & 9 octobre 2024

#### Intra : Prix : 800€

#### Dé lai moyen de mise en œuvre :

1 mois après signature. Veuillez nous contacter afin de planifier une session présentielle ou distancielle.

#### Handicap :

Nous mettons tout en œuvre pour rendre nos formations accessibles. Afin d'établir les modalités d'adaptation nécessaires, merci de nous contacter en amont de toute inscription.

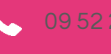

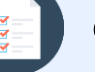

### Objectifs pédagogiques

Je connais les concepts de Confluence. Je suis en mesure de créer mes espaces. Je comprends et je peux gérer des macros sous Confluence. Je sais éditer du contenu dans Confluence.

Je peux collaborer sous Confluence.

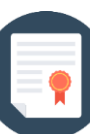

#### Programme

#### **1 – Introduction et concepts-clés**

Présentation des participants et principes de Confluence Structurer des données sous Confluence Le tableau de bord de Confluence

#### **2 – Créer du contenu sous Confluence**

Créer une page à partir d'un modèle Créer un espace personnel

#### **3 – Utiliser des macros sous Confluence**

Les principes et les principales macros Afficher une liste de demande à partir d'un filtre JQL

#### **4 – Editer du contenu sous Confluence**

Gestion du contenu Confluence Gestion des pièces jointes Copier / Déplacer / Supprimer une page Créer / Modifier les modèles de page Importer / Exporter du contenu

#### **5 – Collaborer dans Confluence**

Savoir collaborer dans confluence Gérer les tâches Travailler en simultané sur une page Contrôler l'accès à une page spécifique

\* Le contenu et les ateliers peuvent être légèrement adaptés en fonction du contexte. \*\* L'accès à nos formations peut été initié, soit par l'employeur, soit à l'initiative du salarié avec l'accord de ce dernier, soit à l'initiative propre du salarié.

21/03/2024

# Confluence avancé

# smart

# Objectifs pédagogiques

Je sais gérer des techniques de production documentaire. Je sais administrer l'outil Confluence. Je sais gérer le contenu de mes espaces.

Durée: 1/2 journée

Participants : 2 à 8 personnes

#### Niveau minimum :

Utilisateurs débutants ne connaissant pas ou peu l'outil.

#### Prérequis : Aucun

#### M é thodologie et évaluation :

- 50% théorie,
- 5% pratique sur des cas d'usages identifiés au préalable et/ou QCM, + échanges

#### M atériel nécessaire :

• Une connexion Internet

#### Points forts:

- Retours d'expérience de terrain
- Equilibre entre les connaissances théoriques et les mises en œuvre pratique

#### Intervenant :

• Consultant Atlassian certifié

#### Supports et cours en français

Inter : Prix : 800€ / participants

#### P rochaines sessions distancielles :

• 10 octobre 2024

Intra : Prix : 800€

#### Dé lai moyen de mise en œuvre :

1 mois après signature. Veuillez nous contacter afin de planifier une session présentielle ou distancielle.

#### Handicap :

Nous mettons tout en œuvre pour rendre nos formations accessibles. Afin d'établir les modalités d'adaptation nécessaires, merci de nous contacter en amont de toute inscription.

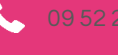

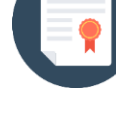

### Programme

#### **1 – Introduction et concepts-clés**

Présentation des participants et principes fondamentaux de Confluence Gouvernance de l'application Déployer Confluence

#### **2 – Gestion des utilisateurs**

Gérer les utilisateurs Définir les accès aux produits

#### **3 – Administration des espaces**

Gérer les espaces Gérer les autorisations Gérer le contenu des espaces Créer des intégrations dans un projet Jira / Slack

#### **4 – Administration générale de Confluence**

Gérer les autorisations globales Modèles & Blueprints globaux Gérer les newsletters Journal de vérification

\* Le contenu et les ateliers peuvent être légèrement adaptés en fonction du contexte. \*\* L'accès à nos formations peut été initié, soit par l'employeur, soit à l'initiative du salarié avec l'accord de ce dernier, soit à l'initiative propre du salarié.

21/03/2024

# Advanced Roadmaps

# smar

# Objectifs pédagogiques

Je sais maîtriser les activités de gestion de portefeuille. Je sais maîtriser les activités de planification et de capacityplanning proposé désormais dans Jira Software Data Center

Durée: 1 jour

Participants : 2 à 10 personnes

#### Niveau minimum :

Utilisateurs de Jira Software ayant un rôle de pilotage du portefeuille projet

Prérequis : Avoir suivi le module Jira **Software** 

#### M é thodologie et évaluation :

- 40% théorie,
- 60% pratique sur des cas d'usages identifiés au préalable et/ou QCM, + échanges

#### M atériel nécessaire :

• Une connexion Internet

#### Points forts:

- Retours d'expérience de terrain
- Equilibre entre les connaissances théoriques et les mises en œuvre pratique

#### Intervenant :

• Consultant Atlassian certifié

#### Supports et cours en français

Inter :

Prix : 1 600€ / participants

#### P rochaines sessions distancielles :

• 16 octobre 2024

Intra : Prix : 2 000€

#### Dé lai moyen de mise en œuvre :

1 mois après signature.

Veuillez nous contacter afin de planifier une session présentielle ou distancielle.

#### Handicap :

Nous mettons tout en œuvre pour rendre nos formations accessibles. Afin d'établir les modalités d'adaptation nécessaires, merci de nous contacter en amont de toute inscription.

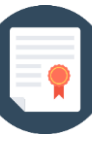

### Programme

#### **1 – Introduction et concepts-clés**

Présentation des participants Présentation des principes fondamentaux d'Advanced Roadmaps La planification Agile : le triangle de fer Dépendance avec Jira Software

#### **2 – Configuration générale**

Configurer les permissions Paramétrer la hiérarchie Configurer les dépendances

#### **3 – Travailler avec les plans**

Comprendre les sources et créer un plan Gérer les équipes, les versions, les dépendances Travailler avec les filtres, utiliser les vues Planifier avec Advanced Roadmaps

#### **4 – Synchronisations et simulations**

Synchronisation avec Jira Software Gestion des problèmes de capacité et d'engagement Résolution des problèmes de contraintes Travailler avec les scénarios

\* Le contenu et les ateliers peuvent être légèrement adaptés en fonction du contexte. \*\* L'accès à nos formations peut été initié, soit par l'employeur, soit à l'initiative du salarié avec l'accord de ce dernier, soit à l'initiative propre du salarié.

21/03/2024

# smartview

# Contact:

formation@smartview.fr

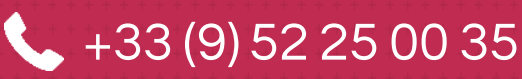

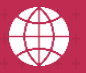

**WWW.smartview.fr**